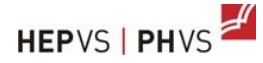

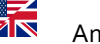

#### **Enseignement de l'anglais à distance**

Chères et chers collègues,

Voici quelques pistes pour démarrer ces semaines d'enseignement à distance avec quelques rappels :

- Il s'agit surtout de consolider et de réviser des notions vues pendant l'année. Les élèves peuvent travailler sur les objectifs spécifiques des unités et sur les objectifs généraux décrits dans le PER.
- Les élèves n'ont pas tous l'habitude ou les moyens de travailler à distance à l'aide de la technologie numérique. L'objectif est surtout de maintenir le lien et le contact avec vos élèves et de leur offrir des opportunités d'étudier l'anglais en intégrant à la fois des routines connues (travailler le vocabulaire sur quizlet par exemple, lire des articles en anglais, écouter des chansons, écrire des petits textes contextualisés, étudier sur le site de English in Mind, MORE! et d'autres sites connus) et d'éveiller leur intérêt par des activités d'enseignement à distance (learningapps, genially, escape game, vidéos avec questionnaire intégré, capsules vidéos…).
- Pour ces derniers éléments d'enseignement à distance, nous nous attellerons à vous fournir au fur et à mesure de ces prochains jours et semaines des activités toutes faites pour vous familiariser avec ces nouveaux outils. Vous n'allez certes pas vous transformer en pro MITIC en quelques semaines, ce n'est pas le but et peut-être que c'est déjà le cas ;), mais vous aurez ainsi à disposition quelques idées à partager avec vos collègues et élèves.
- Pour l'instant, il n'est pas prévu d'évaluer les élèves MAIS vous pouvez leur demander de fournir des travaux à intervalles réguliers pour maintenir le rythme d'étude. Nous vous transmettrons également les plateformes intéressantes à mettre en place pour le partage de travaux.
- Une page **Facebook** pour les enseignants d'anglais du Valais sera mise en ligne d'ici quelques jours et vous tiendra informé.es. Les mêmes informations seront toujours disponibles sur le site de l'animation de la HEPVS.

## **Partage de l'information avec les élèves et les parents**

- Par SMS, sur un groupe Whatsapp (attention, certains parents ne souhaitent pas partager leur numéro de téléphone).
- Par email, assurez-vous d'avoir les adresses de chacun de vos élèves ou parents d'élèves.
- Sur le site de l'école ou de l'administration communale pour une communication plus générale.

## **Organisation du travail pour les élèves**

 Création d'un site. Toute personne disposant d'un compte Google HEP-VS peut créer un site pour ses élèves. Il suffit de donner le lien web et les élèves ont tous accès au matériel créé.

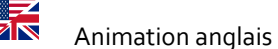

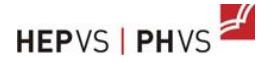

 Créer un PADLET avec le travail à faire. Vous pouvez l'alimentez régulièrement avec des quiz, exercices, fiches, vidéos … Il suffit de partager avec vos élèves le lien du padlet ou le QRCode. Voici ci-dessous le projet en cours d'élaboration pour ma classe :

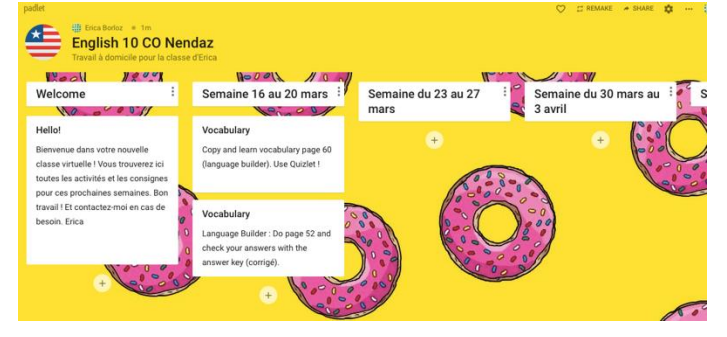

- Partager un Google Drive avec votre classe. Vous pouvez y déposer des fiches, consignes, … et les élèves leurs travaux.
- Partager une Google Classroom avec vos élèves, vous pouvez le faire que votre école soit adhérente ou non. Vous pourrez organiser à la fois le travail de vos élèves, ajouter des consignes de devoirs avec un délai de reddition, des fiches, des dossiers, des liens et des vidéos YouTube, des quiz (par exemple Google Form ou Quizizz) très facilement. Vous suivez le travail de vos élèves et pouvez les noter.

Voici site très bien fait pour vous lancer :

[classroom](https://www.bookwidgets.com/blog/2017/05/the-beginners-guide-to-google-classroom) et une vidéo [ici.](https://youtu.be/2DtBX1AUMQE)

[https://www.bookwidgets.com/blog/2017/05/the-beginners-guide-to-google-](https://www.bookwidgets.com/blog/2017/05/the-beginners-guide-to-google-classroom)

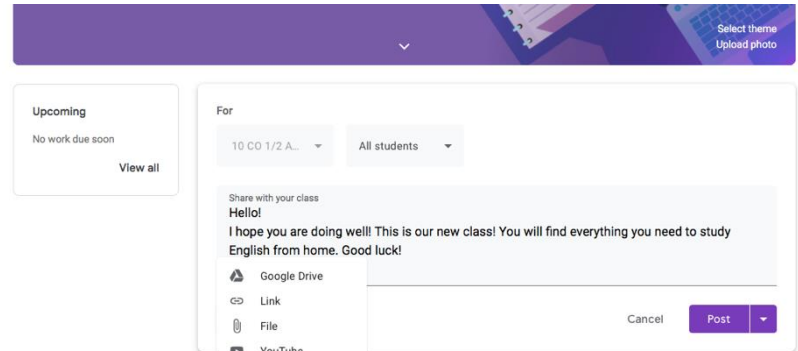

## **Sites utiles**

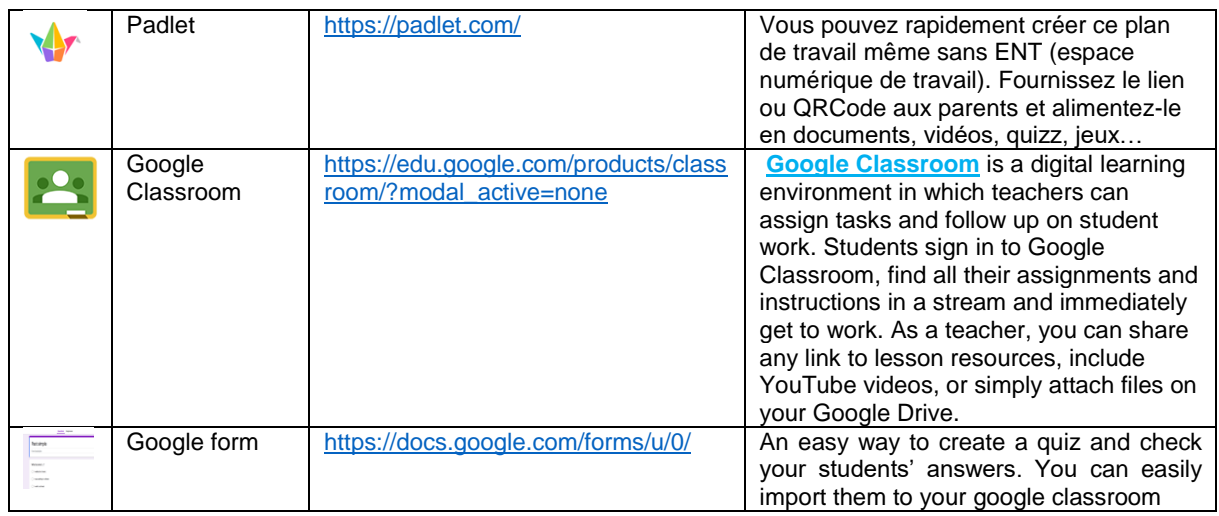

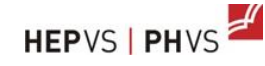

E<br>Fin

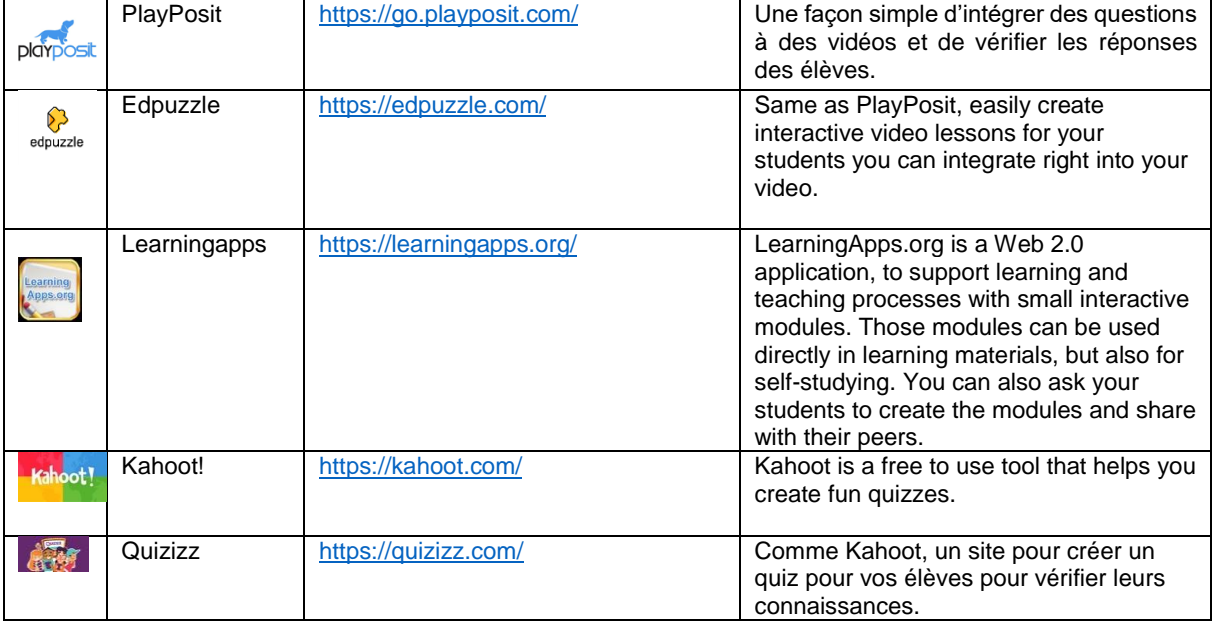

#### **Liens utiles pour démarrer l'enseignement à distance**

- ❖ [How to set up a remote classroom?](https://www.bookwidgets.com/blog/2020/03/how-to-set-up-a-remote-classroom?fbclid=IwAR3DXa8sDUjbzroIWhallNP71CjOzpmEOW30taeeiDjAMGoXwuUyQJ5YNvI)
- [Enseigner à distance HEG/HEP Valais](https://padlet.com/natalie_sarrasin/eLearning?fbclid=IwAR2UTSy7CuH9om-hQImnjulK9Cicc6wpZC5zjKYH1-bY-IHIH7voik-G5fE)
- **❖** [https://www.freetech4teachers.com](https://www.freetech4teachers.com/)

## **Sites pour réviser et étudier l'anglais**

- ▶ [Quizlet](https://quizlet.com/fr-fr) pour travailler le vocabulaire. Les élèves qui ont un compte peuvent aussi se créer des nouvelles listes de vocabulaire.
- $\triangleright$  [English in Mind](https://eimciip.cambridge.org/)
- > [MORE!](https://moreciip.cambridge.org/)
- [Plateforme anglais VAUD](https://plateformeanglaisvd.wordpress.com/) : un super site pour réviser, trouver des activités dans les différentes compétences, des liens utiles, … bref une mine d'or !
- Des sites pour trouver des podcasts intéressants [http://www.elllo.org/english/site](http://www.elllo.org/english/site-map.htm)[map.htm](http://www.elllo.org/english/site-map.htm) et [http://www.eltpodcast.com](http://www.eltpodcast.com/)
- Un site pour des webquest à faire à la maison : http://babylonia.ch/en/didacticresources/webquest/
- $\triangleright$  Des textes à lire pour différents niveaux (A1 à C1) : [http://learnenglishteens.britishcouncil.org/](http://learnenglishteens.britishcouncil.org/study-break/easy-reading?utm_source=facebook&utm_medium=social&utm_campaign=bc-learnenglishteens)
- Listening and reading about famous people: [https://www.famouspeoplelessons.com](https://www.famouspeoplelessons.com/)
- $\triangleright$  Mais encore...

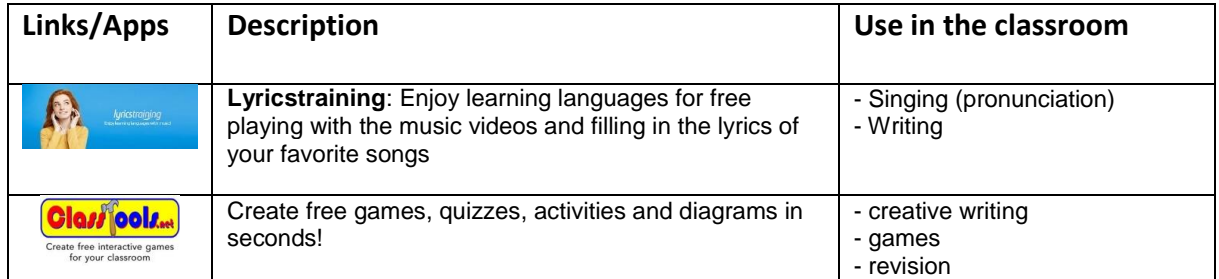

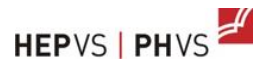

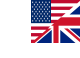

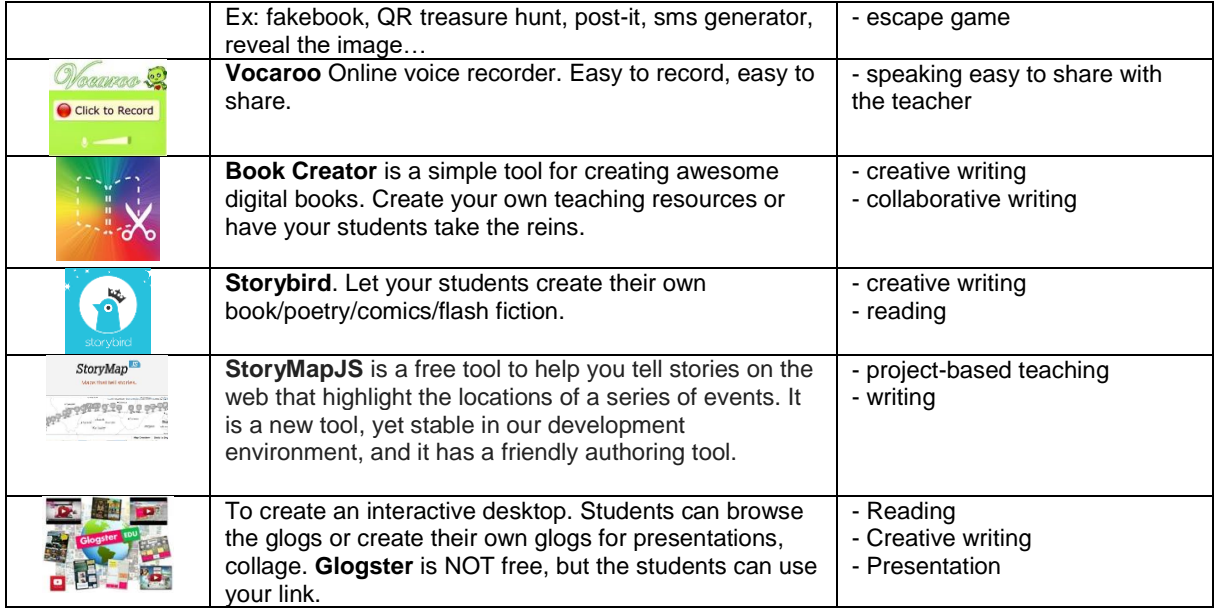

# **Idées pour faire travailler les élèves à la maison**

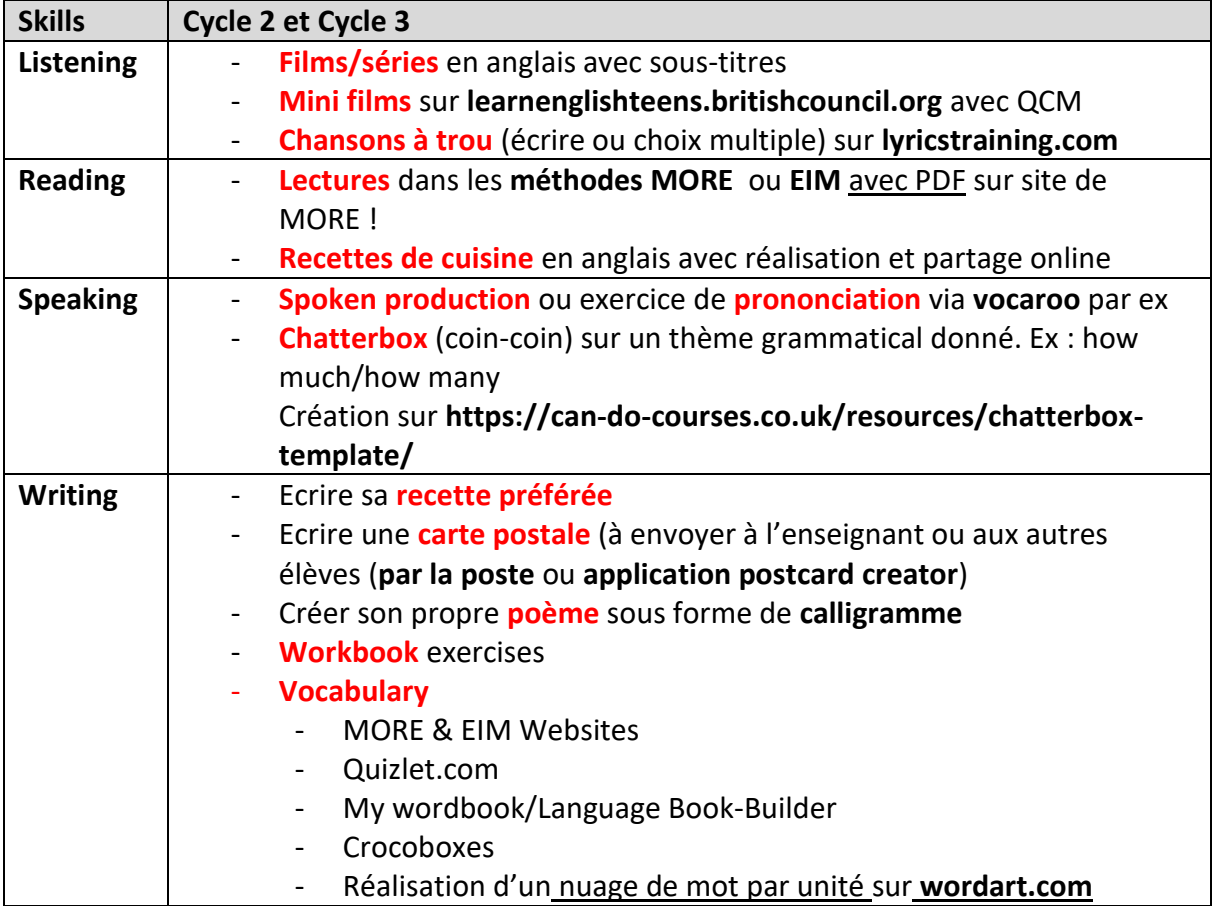

**Le team Animation Anglais se met dès à présent au travail pour vous proposer du matériel. Patience et rendez-vous sur le site de l'animation HEP !**

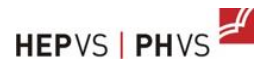

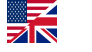

Nous sommes à bien sûr à votre disposition ces prochaines semaines pour vous accompagner dans votre planification et vos recherches pour aider au mieux nos élèves. N'hésitez pas à nous contacter.

Courage et à bientôt !

Votre équipe animation : Erica Borloz et Christiane Clavien